## **Rate Import Log**

This option allows you to search for, and display the log information for the **Rate Import Log.**

## <span id="page-0-0"></span>Rate Import Log Query Form

Click on Log Rate Import Log This form will be displayed above.

Screenshot: Rate Import Log Query Form

# Rate Import log

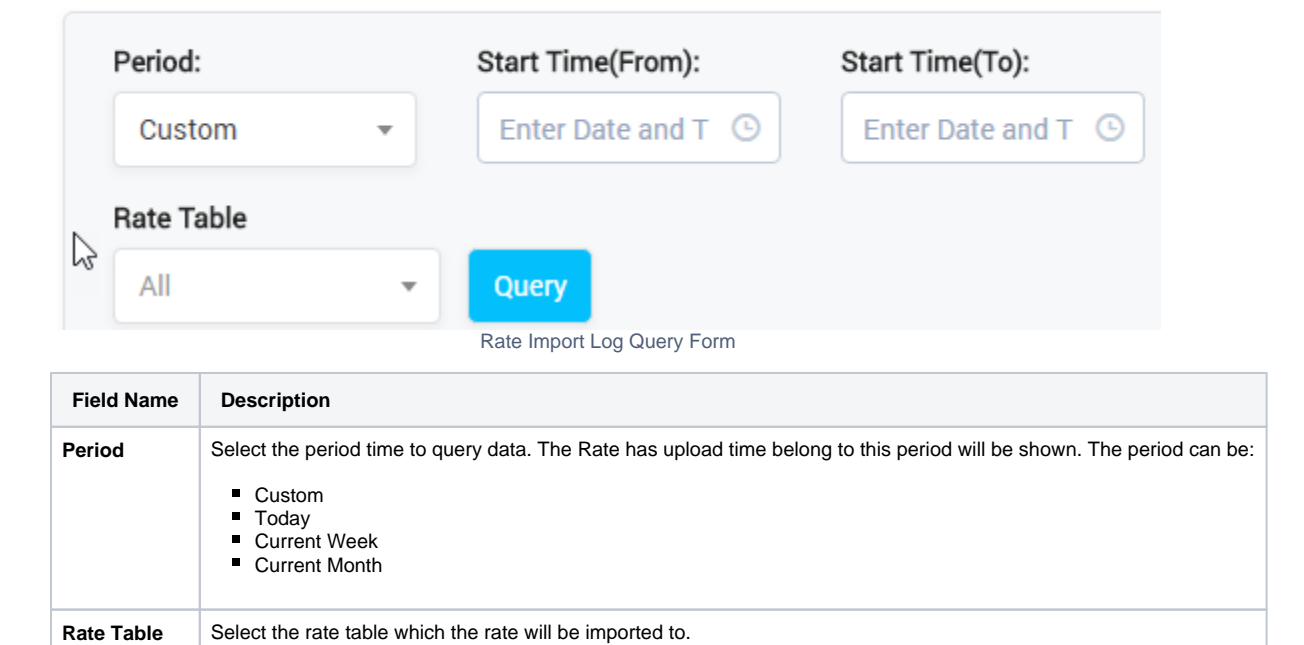

**On this page:**

[Form](#page-0-0)

[Form](#page-0-1)

• Rate Import Log Query

[Rate Import Log Result](#page-0-1) 

## <span id="page-0-1"></span>Rate Import Log Result Form

Filling in criteria, click on the Query button, the result form will display as below:

Screenshot: Rate Import Log Result Form

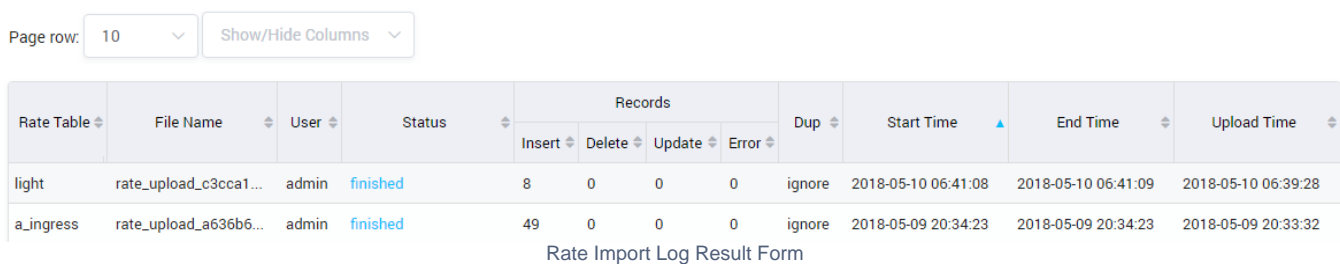

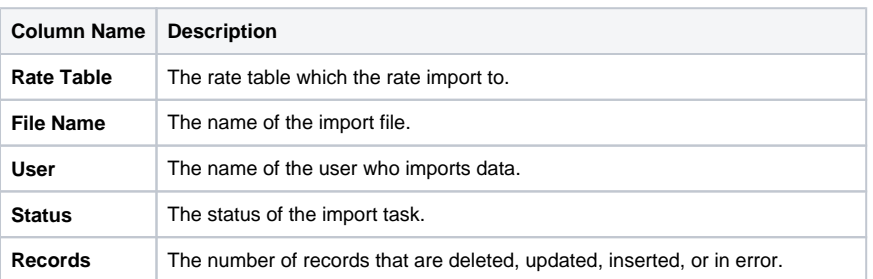

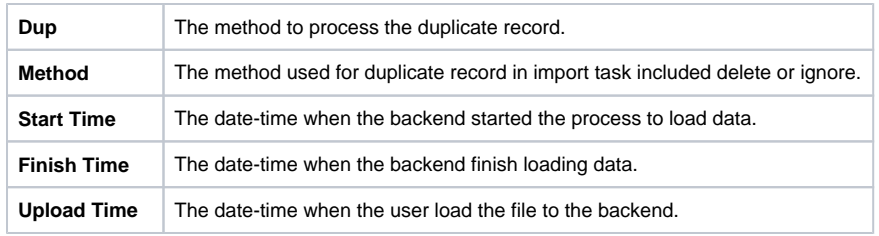

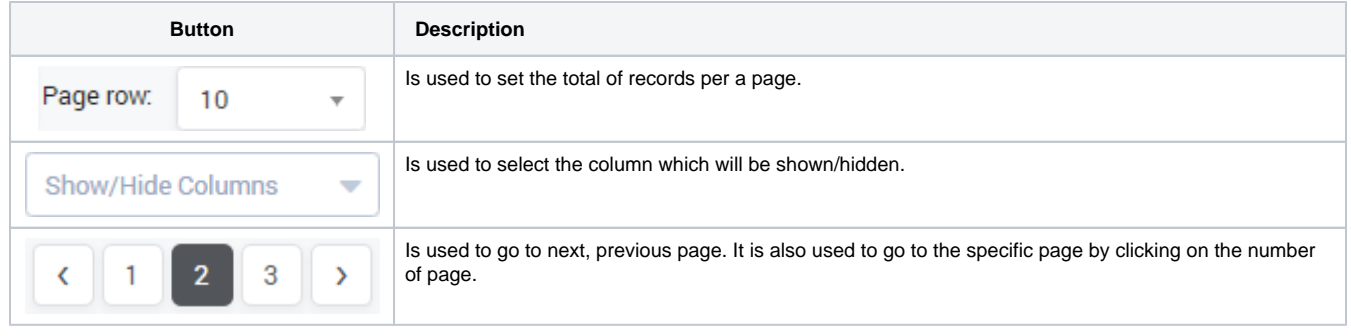

#### **Related pages**

- [Getting started](https://doc.denovolab.com/display/CLAS4v6/Getting+started)
- [Introduction](https://doc.denovolab.com/display/CLAS4v6/Introduction)

#### **Popular Topics**

- [documentation-space-sample](https://doc.denovolab.com/label/CLAS4v6/documentation-space-sample)
- [featured](https://doc.denovolab.com/label/CLAS4v6/featured)

### **Recently Updated Pages**

[API Documentation](https://doc.denovolab.com/display/CLAS4v6/API+Documentation) Jan 29, 2020 • created by [Titus B](https://doc.denovolab.com/display/~btdevpro) [Carrier Template](https://doc.denovolab.com/display/CLAS4v6/Carrier+Template) Oct 05, 2019 • updated by Anonymous • view [change](https://doc.denovolab.com/pages/diffpagesbyversion.action?pageId=15990991&selectedPageVersions=6&selectedPageVersions=5) [Carrier Template](https://doc.denovolab.com/display/CLAS4v6/Carrier+Template) Oct 05, 2019 • updated by Anonymous • view [change](https://doc.denovolab.com/pages/diffpagesbyversion.action?pageId=15990991&selectedPageVersions=6&selectedPageVersions=5) [Commission Report](https://doc.denovolab.com/display/CLAS4v6/Commission+Report) Oct 05, 2019 • updated by Anonymous • view [change](https://doc.denovolab.com/pages/diffpagesbyversion.action?pageId=15991003&selectedPageVersions=5&selectedPageVersions=4) [Commission Report](https://doc.denovolab.com/display/CLAS4v6/Commission+Report) Oct 05, 2019 • updated by Anonymous • view [change](https://doc.denovolab.com/pages/diffpagesbyversion.action?pageId=15991003&selectedPageVersions=5&selectedPageVersions=4)